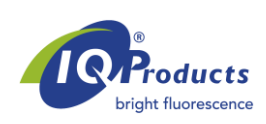

**www.iqproducts.nl** 

# **FOGLIO INFORMATIVO SUL PRODOTTO**

Anticorpi monoclonali rilevanti antigeni umani

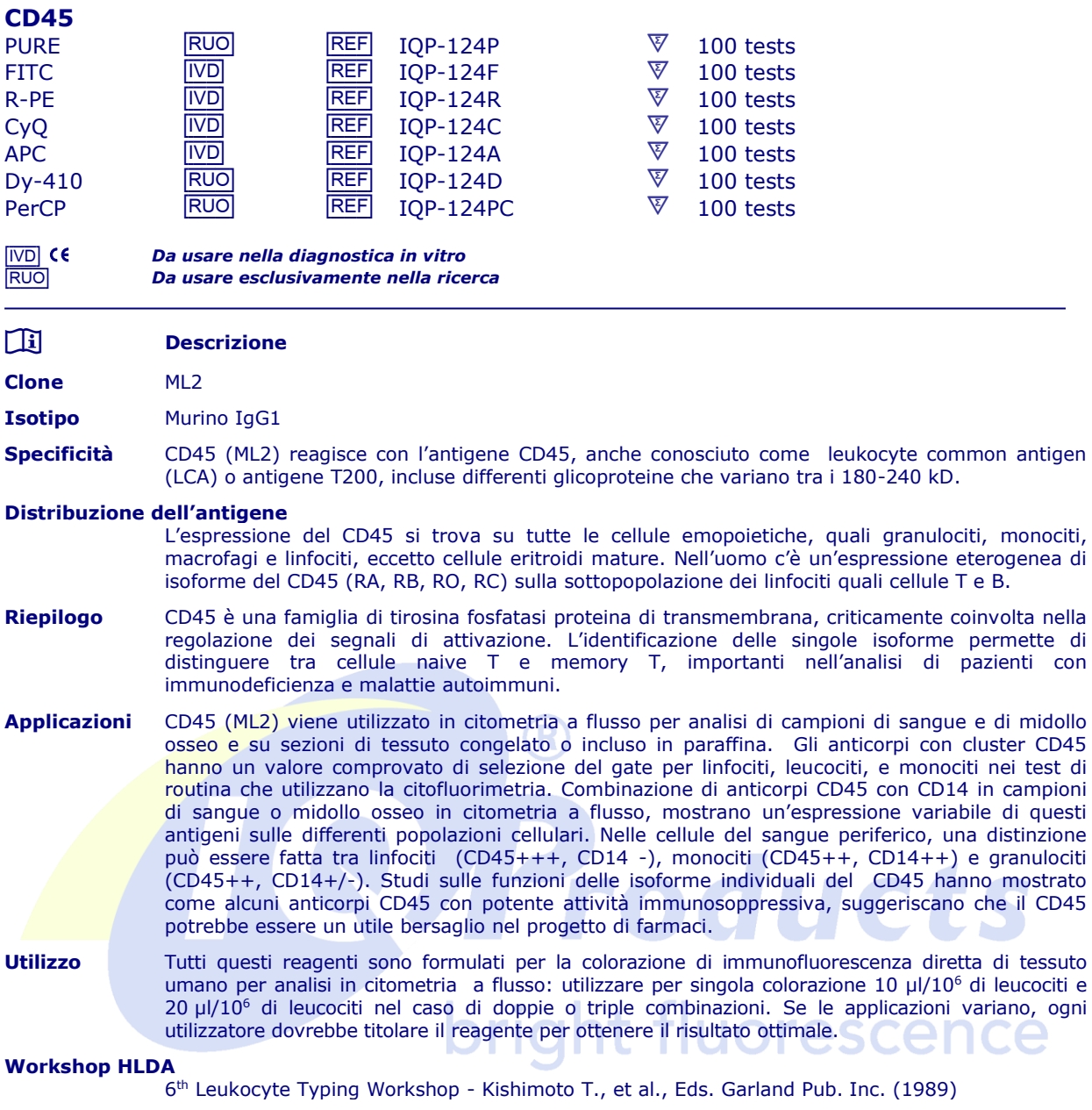

### **Dati Rappresentativi**

Analisi di citometria a flusso sono illustrati qui di seguito colorando con gli anticorpi monoclonali CD45, clone ML2 un campione di sangue. Colorazioni indirette sono eseguite utilizzando 10 µl di anticorpo monoclonale purificato coniugato con il RaM FITC e 100 µl di campione di sangue.

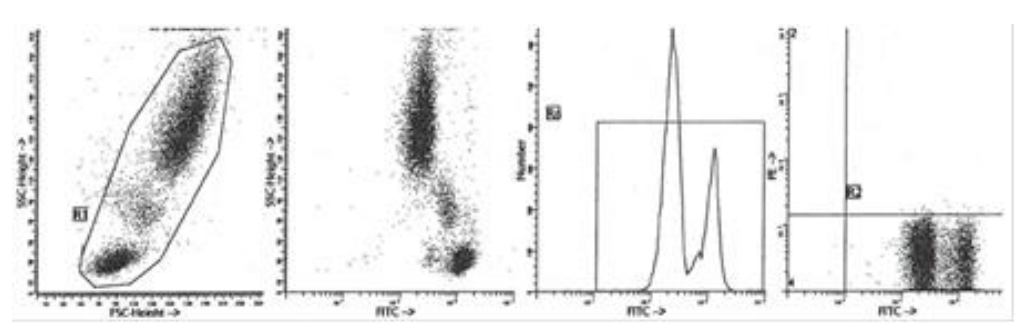

## **Riproducibilità**

Gli anticorpi monoclonali prodotti da IQ Products vengono testati in citometria a flusso utilizzando la metodica 'lyse-wash' su un campione di sangue intero di donatari sani. I dati ottenuti supportano la premessa che questi reagenti sono equivalenti nella loro reattività con i linfociti di sangue periferico. I valori sono espressi in termini di % della conta dei linfociti totali (vedi tabella).

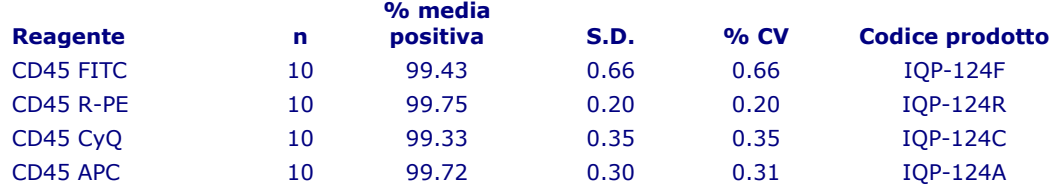

### **Limitazioni**

- 1 I coniugati con fluorocromi più brillanti quali PE e APC, presenteranno una maggiore separazione rispetto ai coniugati con i fluorocromi quali FITC e CyQ. Quando le popolazioni si sovrappongono, il calcolo della percentuale delle cellule positive per un determinato marcatore può essere influenzato dalla scelta del fluorocromo.
- 2 L'utilizzo di anticorpi monoclonali nel trattamento di pazienti può interferire con il riconoscimento degli antigeni bersaglio da parte di questo reagente. Questo dovrebbe essere preso in considerazione quando i campioni analizzati sono di pazienti trattati in questo modo. IQ Products non ha verificato l'effetto della presenza di anticorpi terapeutici sul funzionamento di questo reagente.
- 3 I reagenti possono essere utilizzati in diverse combinazioni; pertanto, gli operatori di laboratorio dovranno acquistare familiarità con le caratteristiche di ciascun anticorpo in relazione ai marcatori combinati in campioni normali e anormali.
- 4 I dati relativi all'attività del reagente si basano su sangue trattato con EDTA. L'attività del reagente può essere influenzata se vengono utilizzati altri anticoagulanti.

### **Reagenti e materiali necessari ma non in dotazione**

- Citometro a flusso
	- 2 Provetta da test con tappo in polistirene monouso 12 x 75 mm per cimometro a flusso
	- 3 Micropipetta con puntali monouso
	- 4 Miscelatore a vortice<br>5 Centrifuga
	- **Centrifuga**
	- 6 IQ Lyse soluzione lisante di eritrociti (IQP-199)
	- 7 IQ Starfiqs soluzione permeabilizzante e fissante (IQP-200)
	- 8 PBS (soluzione salina di tampone fosfato)<br>9 1% di soluzione paraformaldeide in PB
	- 1% di soluzione paraformaldeide in PBS (conservare a 2-8 °C in vetro ambrato per un massimo di 1 settimana)

### **Colorazione immunofluorescente e protocollo di lisi**

- *- A - Metodo di citometria a flusso per l'uso con anticorpi monoclinali purificati*
- 1. Aggiungere 100 µl di sangue trattato con EDTA (ovvero circa 10<sup>6</sup> leucociti) ad un provetta di reagente da 5 ml. Il contenuto di una provetta è sufficiente per eseguire un test.
- 2. Aggiungere a ciascuna provetta 10 µl di anticorpo monoclonale purificato.\* Agitare la provetta con il Vortex per garantire un'accurata miscelazione di anticorpo e cellule.
- 3. Incubare la provetta al buio per 15 minuti a temperatura ambiente.
- 4. Lavare le cellule individuate aggiungendo 2 ml di PBS contenente 0.001% (Y<sub>v</sub>) di eparina, sottoporre a Vortex e centrifugare per 2 min a 1000 x g. ed eliminare il surnatante.
- 5. Aggiungere alla provetta 50 µl di diluizione 1:10 di IQ Products F(ab)<sub>2</sub> Rabbit Anti Mouse IgG coniugato con fluorocromo, [FITC (IQP-190F); R-PE (IQP-190R)] in PBS contenente 0.001% ('/v) di eparina. Si raccomanda di proteggere la provetta dalla luce.
- 6. Mescolare con il Vorex e incubare al buio per 15 minuti a temperatura ambiente.
- 7. Aggiungere 100 µl di IQ Lyse (IQP-199 pronto per l'uso) e mescolare immediatamente.
- 8. Icubare al buio per 10 minuti a temperatura ambiente.
- 9. Aggiungere 2 ml di acqua demineralizzata e incubare al buio per 10 minuti.
- 10. Centrifugare la sospensione di cellule per 2 minuti a 1000 x g.
- 11. Rimuovere il surnatante e sospendere nuovamente le cellule in 200 ul di PBS.\*\*
- 12. Analizzare tramite citometria a flusso entro quattro ore (in alternativa le cellule possono essere fissate tramite 0.05% di formalina in soluzione salina tamponata per analisi da eseguire il giorno successivo. Alcuni antigeni sono distrutti immediatamente al momento della fissazione e cio' dovrà essere considerato nel caso si ricorra a questa alternativa).
- *- B - Metodo di citometria a flusso per anticorpi monoclonali coniugati (FITC, R-PE, CyQ, APC o PerCP)*
- 1. Aggiungere 100 µl di sangue trattato con EDTA (ovvero circa 10<sup>6</sup> leucociti) ad un provetta di reagente da 5 ml. Il contenuto di una provetta è sufficiente per eseguire un test.
- 2. Aggiungere a ciascuna provetta 10 µl di anticorpo monoclonale purificato.\* Agitare la provetta con il Vortex per garantire un'accurata miscelazione di anticorpo e cellule.
- 3. Incubare la provetta al buio per 15 minuti a temperatura ambiente.
- 4. Aggiungere 100 µl di IQ Lyse (IQP-199 pronto per l'uso) e mescolare immediatamente.<br>5. Icubare al buio ner 10 minuti a temperatura ambiente.
- Icubare al buio per 10 minuti a temperatura ambiente.
- 6. Aggiungere 2 ml di acqua demineralizzata e incubare al buio per 10 minuti.
- 7. Centrifugare la sospensione di cellule per 2 minuti a 1000 x g.
- 8. Rimuovere il surnatante e sospendere nuovamente le cellule in 200 µl di PBS.\*\*<br>9. Analizzare tramite citometria a flusso entro quattro pre (in alternativa le cellul
- 9. Analizzare tramite citometria a flusso entro quattro ore (in alternativa le cellule possono essere fissate tramite 0.05% di formalina in soluzione salina tamponata per analisi da eseguire il giorno successivo. Alcuni antigeni sono distrutti immediatamente al momento della fissazione e cio' dovrà essere considerato nel caso si ricorra a questa alternativa).
- *- C - Metodo di citometria a flusso per l'uso con combinazioni doppie e trople*
- 1. Aggiungere 100 µl di sangue trattato con EDTA (ovvero circa 10<sup>6</sup> leucociti) ad un provetta di reagente da 5 ml. Il contenuto di una provetta è sufficiente per eseguire un test.
	- **Per combinazioni di Ig antikappa e/o antilambda vedi nota applicativa sottostante.**
- 2. Aggiungere a ciascuna provetta 10 µl di anticorpo monoclonale purificato.\*
- 3. Agitare la provetta con il Vortex per garantire un'accurata miscelazione di anticorpo e cellule.
- 4. Incubare la provetta al buio per 15 minuti a temperatura ambiente.
- 5. Aggiungere 100 µl di IQ Lyse (IQP-199 pronto per l'uso) e mescolare immediatamente.
- 6. Icubare al buio per 10 minuti a temperatura ambiente.
- 7. Aggiungere 2 ml di acqua demineralizzata e incubare al buio per 10 minuti.
- 8. Centrifugare la sospensione di cellule per 2 minuti a 1000 x g.
- 9. Rimuovere il surnatante e sospendere nuovamente le cellule in 200 µl di PBS.\*\*
- 10. Analizzare tramite citometria a flusso entro quattro ore (in alternativa le cellule possono essere fissate tramite 0.05% di formalina in soluzione salina tamponata per analisi da eseguire il giorno successivo. Alcuni antigeni sono distrutti immediatamente al momento della fissazione e cio' dovrà essere considerato nel caso si ricorra a questa alternativa).

*\* Adeguati campioni di controllo di isotipo saranno sempre inclusi in qualsiasi studio di identificazione \*\* PBS: soluzione salina di tampone fosfato, pH 7.2* 

**Nota applicativa per combinazioni di Ig antikappa e/o antilambda**  Aggiungere 2 ml di PBS contenente 0.001% (v/v) di eparina (preriscaldata a **37 °C**) alla sospensione cellulare. Agitare con Vortex, centrifugare (2 min a 300x g) e rimuovere il surnatante Ripetere il passaggio 2 volte Risospendere le cellule ematiche risultanti in 100 µl di PBS contenente 0.001% (v/v) di eparina

# $\triangle$   $\otimes$   $\uparrow$   $\stackrel{*}{\triangle}$   $\Sigma$

# **Manipolazione e conservazione**

Gli anticorpi sono forniti come fiala per 100 test (1 ml) o fiala per 50 test (1 ml) per combinazioni doppie o triple. Sono forniti in 0.01 M fosfato di sodio, 0.15 M NaCl; pH 7.3, 0.2% BSA, 0.9% sodio azide (NaN<sub>3</sub>). Conservare le fiale a 2-8 °C. Gli anticorpi monoclinali dovranno essere protetti dall'esposizione prolungata alla luce. I reagenti sono stabili per il periodo indicato sull'etichetta della fiala, se conservati correttamente.

**Garanzia** La sola garanzia offerta è di conformità a quantità e contenuti indicati sull'etichetta al momento della fornitura al cliente. Non vengono concessi altri tipi di garanzia, espressi o impliciti, che esulino dalla descrizione riportata sull'etichetta del prodotto. IQ Products non sarà responsabile di danni alla proprietà, ferite personali o perdite economiche causate dal prodotto.

## **Caratterizzazione**

Per garantire un livello qualitativo costantemente elevato, ciascun lotto di anticorpi monoclonali è testato circa la conformità con le caratteristiche di un reagente standard. Dati rappresentativi relativi alla citometria a flusso sono inclusi nella presente scheda.

**Attenzione** Tutti i prodotti contengono sodio azide, sostanza chimica velenosa e pericolosa. L'uso sarà consentito esclusivamente a operatori specializzati.

## **Riferimenti bibliografici**

- 1. Thomas, M.L., 1989. Annu. Rev.Immunol. 7: 339
- 2. Streuli, M., 1987 J. Exp. Med. 166: 1548
- 3. Pingel, J.T. and Thomas, M.L., 1998. Cell. 58. 1055 1065
- 4. Neel, B.G., 1997. Curr. Opin. Immunol. 9: 405
- 5. Kishimoto et al, eds., Leukocyte Typing VI 1998. Garland Publishing Inc.

### **Legenda dei simboli**

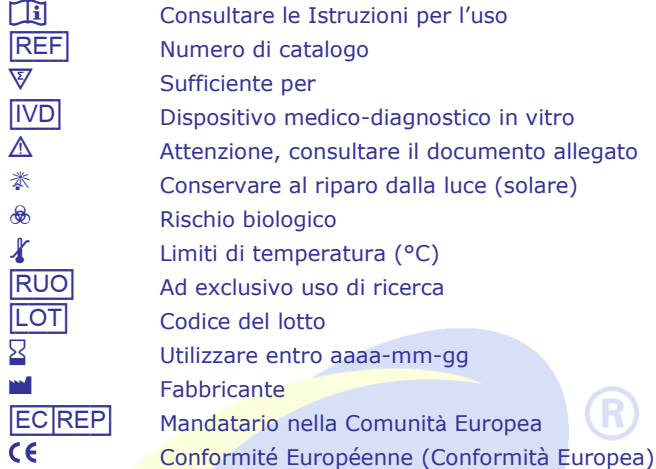

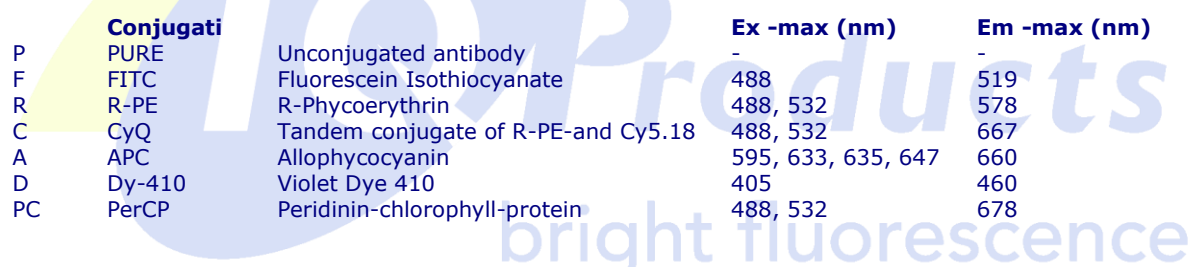

M IQ Products BV Rozenburglaan 13a 9727 DL Groningen, The Netherlands

- <sup>3</sup> +31 (0)50 57 57 000
- $-431(0)505757002$
- <del>■</del><br>
Technical [marketing@iqproducts.nl](mailto:marketing@iqproducts.nl)<br>
△ Orders orders@igproducts.nl
- orders@igproducts.nl
- **<u><sup>@</sup>** [www.iqproducts.nl](http://www.iqproducts.nl/)</u>